## **Postupné skládání sil**

Postupné [skládání sil](http://fyzika.jreichl.com/main.article/view/85-skladani-sil) vysvětlíme na konkrétní úloze. Uvažujme obecnou rovinnou soustavu tří [sil](http://fyzika.jreichl.com/main.article/view/26-sila-a-jeji-ucinky-na-teleso)  $\overline{F}_1$ ,  $\overline{F_2}$  a  $\overline{F_3}$  (viz obr. 133). Najít výslednici těchto sil graficky lze provést tak, že najdeme nejdříve výslednici  $\overline{F_{12}}$  sil  $\overline{F_1}$  a  $\overline{F_2}$  a poté najdeme výslednici  $\overline{F}$  sil  $\overline{F_{12}}$  a  $\overline{F_3}$ . Vzhledem k tomu, že síly nemají společné působiště, musíme síly před sečtením posunout tak, aby společné působiště měly. Posunutí síly můžeme ale udělat pouze po její vektorové přímce ([nositelce\)](http://fyzika.jreichl.com/main.article/view/1646-axiomy-statiky) ve shodě s [axiomy](http://fyzika.jreichl.com/main.article/view/1646-axiomy-statiky) [statiky](http://fyzika.jreichl.com/main.article/view/1646-axiomy-statiky). Posunuté síly  $\overline{F_1}$  a  $\overline{F_2}$  jsou zobrazené na obr. 134. Nyní síly můžeme vektorově sečíst, tj. doplnit na rovnoběžník (viz obr. 135).

Stejný sled operací je nutné vykonat i pro síly  $\overline{F_{12}}$  a  $\overline{F_{3}}$ , které opět (obecně) nemají stejné působiště. Posunuté síly  $F_{12}$  a  $F_{3}$  jsou zobrazeny na obr. 136, výsledná síla sil  $F_{12}$  a  $F_{3}$  (tj. výsledná síla všech skládaných sil) je zobrazena na obr. 137. Na obr. 138 jsou zobrazeny všechny síly - tři síly skládané a jejich výslednice; ta je přitom zobrazena v bodě P, ve kterém se nachází společné působiště sil  $\overline{F_{12}}$  a  $\overline{F_{3}}$ .

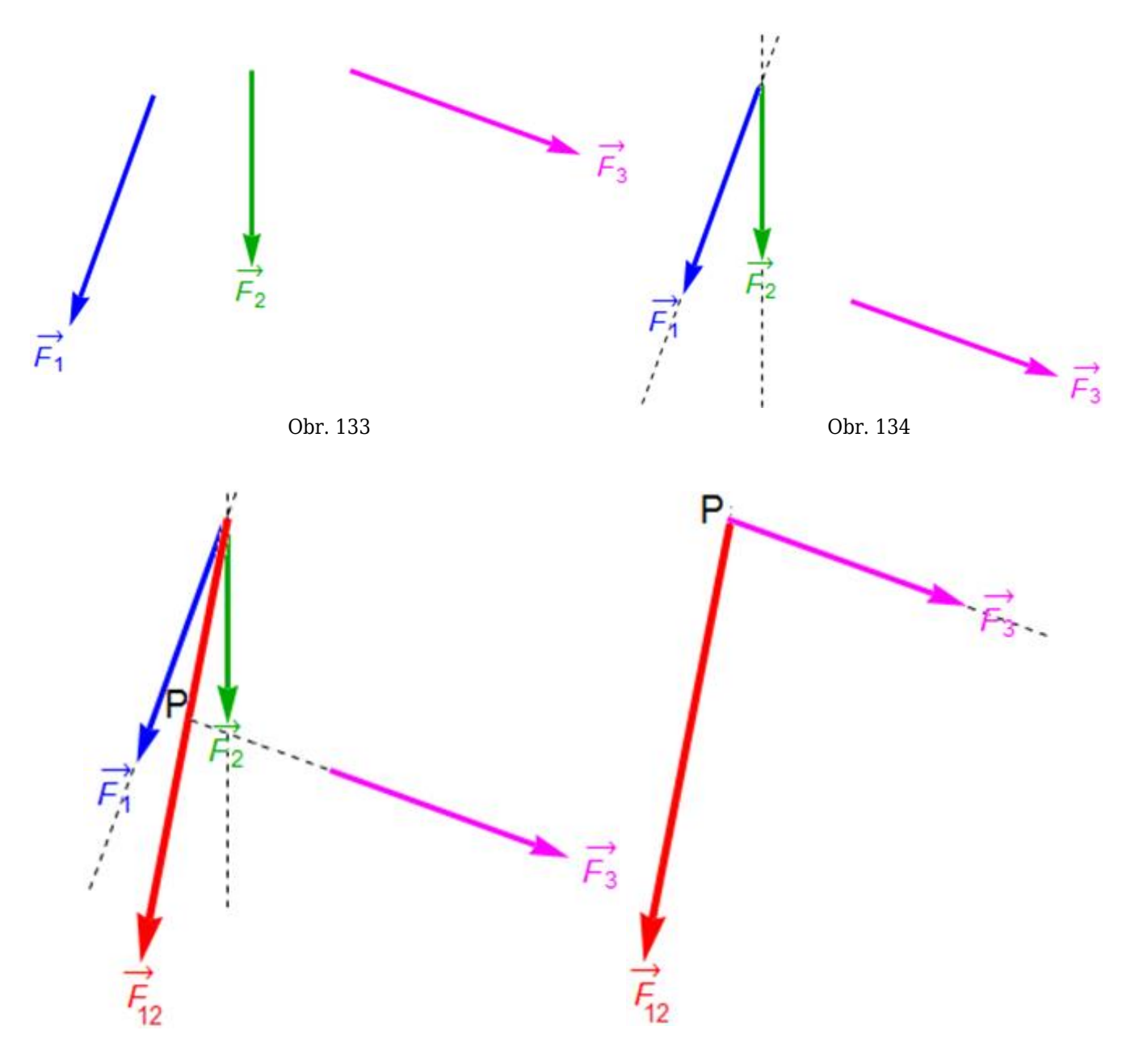

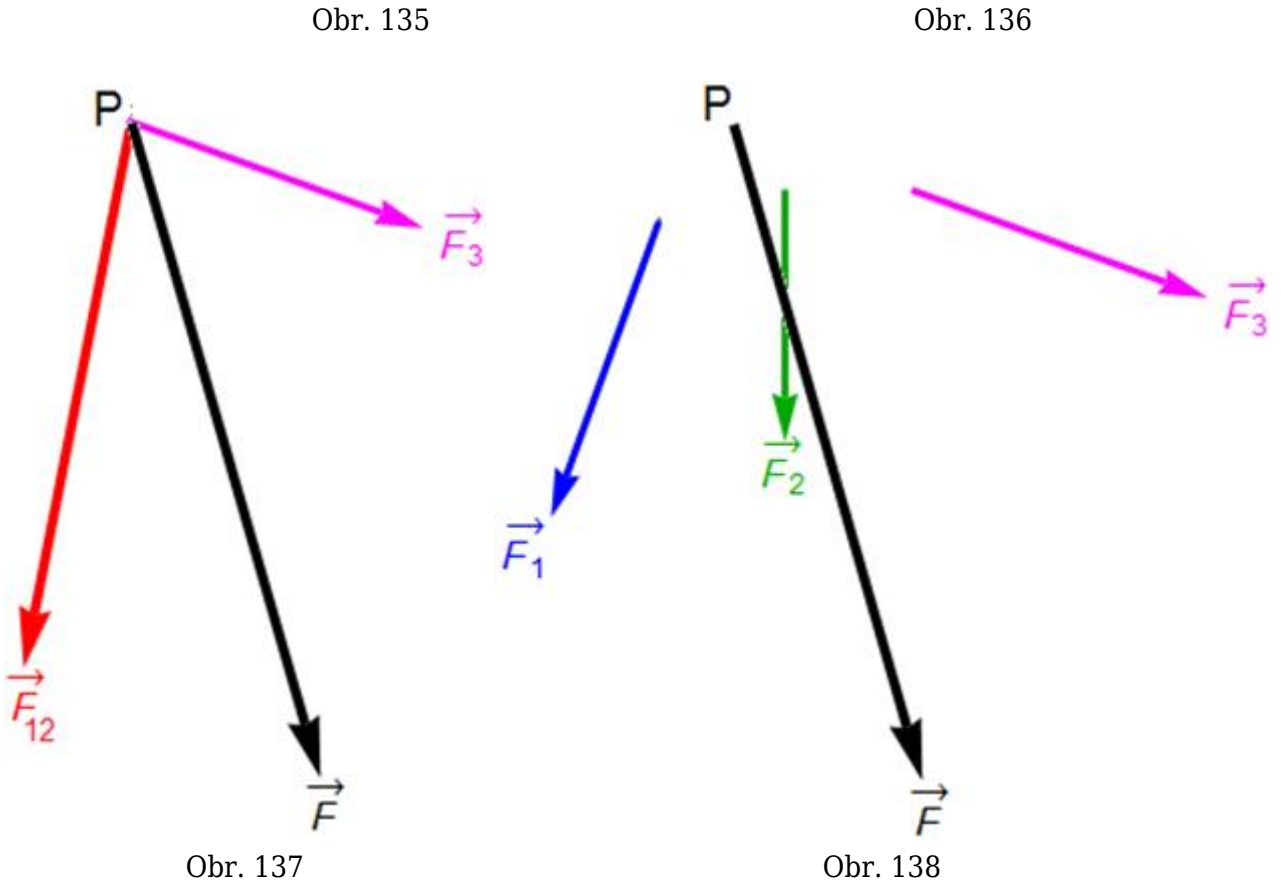

Získali jsme tedy směr a velikost výsledné síly, která má stejné pohybové účinky jako tři síly skládané. [Působiště síly](http://fyzika.jreichl.com/main.article/view/26-sila-a-jeji-ucinky-na-teleso)  $\overline{F}$  není v tomto případě jednoznačně určené. Abychom je mohli určit, museli bychom vědět, na jaké těleso síly  $\overline{F_1}$ ,  $\overline{F_2}$  a  $\overline{F_3}$  působí. Pokud by zadané síly působily na konkrétní těleso (viz obr. 139), pak by působiště výslednice  $\overline{F}$  bylo v tomto tělese, tj. sílu  $\overline{F}$ bychom po její nositelce posunuli tak, aby její působiště bylo v tělese (viz obr. 140).

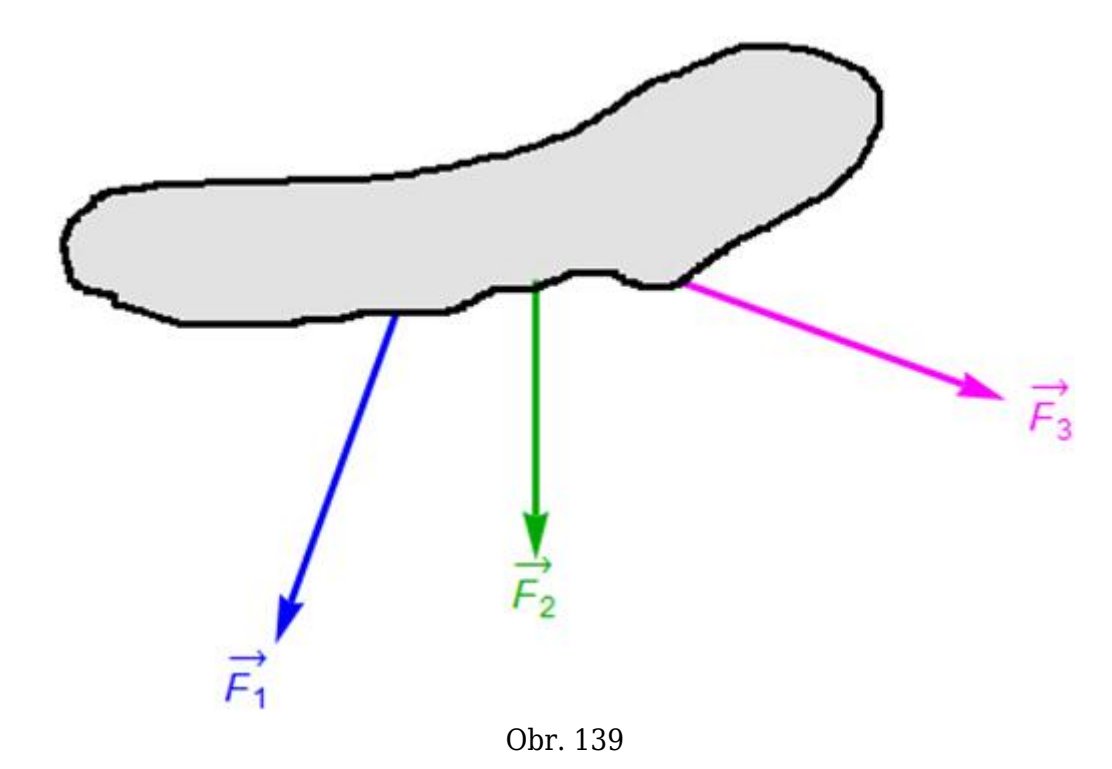

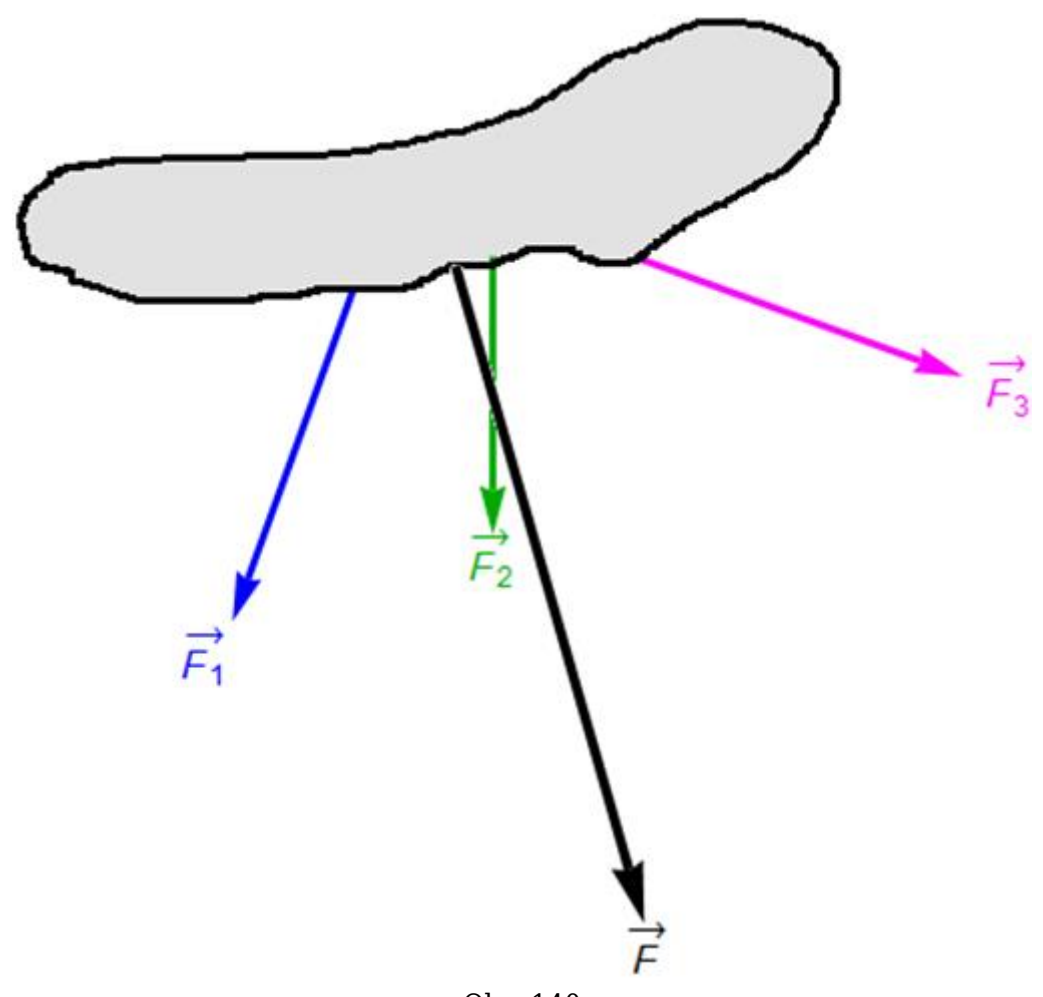

Obr. 140

Jak je zřejmé, tento postup je relativně pracný a při větším počtu skládaných sil i nepřehledný. Proto je vhodnější využít ke skládání sil [silový obrazec](http://fyzika.jreichl.com/main.article/view/1656-silovy-a-vlaknovy-obrazec) a [vláknový obrazec.](http://fyzika.jreichl.com/main.article/view/1656-silovy-a-vlaknovy-obrazec)

**© Encyklopedie Fyziky (http://fyzika.jreichl.com); Jaroslav Reichl, Martin Všetička** Licence <http://creativecommons.org/licenses/by-nc-nd/3.0/> zakazuje úpravy a komerční distribuci.